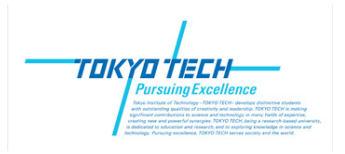

Bioinformatics, Yutaka Akiyama (Tokyo Tech) 今期から始まった遠隔授業の受講者の方々にも対応するため、早めにファイルを 置いていますが、授業直前に内容を修正する可能性があります。2010年4月19日

1

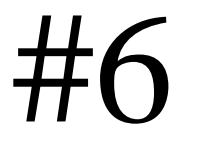

# Fast Algorithms for Topics: Homology Search

- ・FASTA
- Lookup Table, k-tuple
- WDG (Weighted Directed Graph)

### ・BLAST

- neighborhood words table
- finite automaton

### ・ PSI-BLAST

- BLAST using "profile"
- Iterative refinement of profile

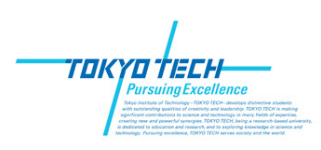

# **Homology search from databases**

Dynamic programming method (Smith-Waterman algorithm) is too slow for database search, because of rapid increase of database entries.

Approximated search methods are required.

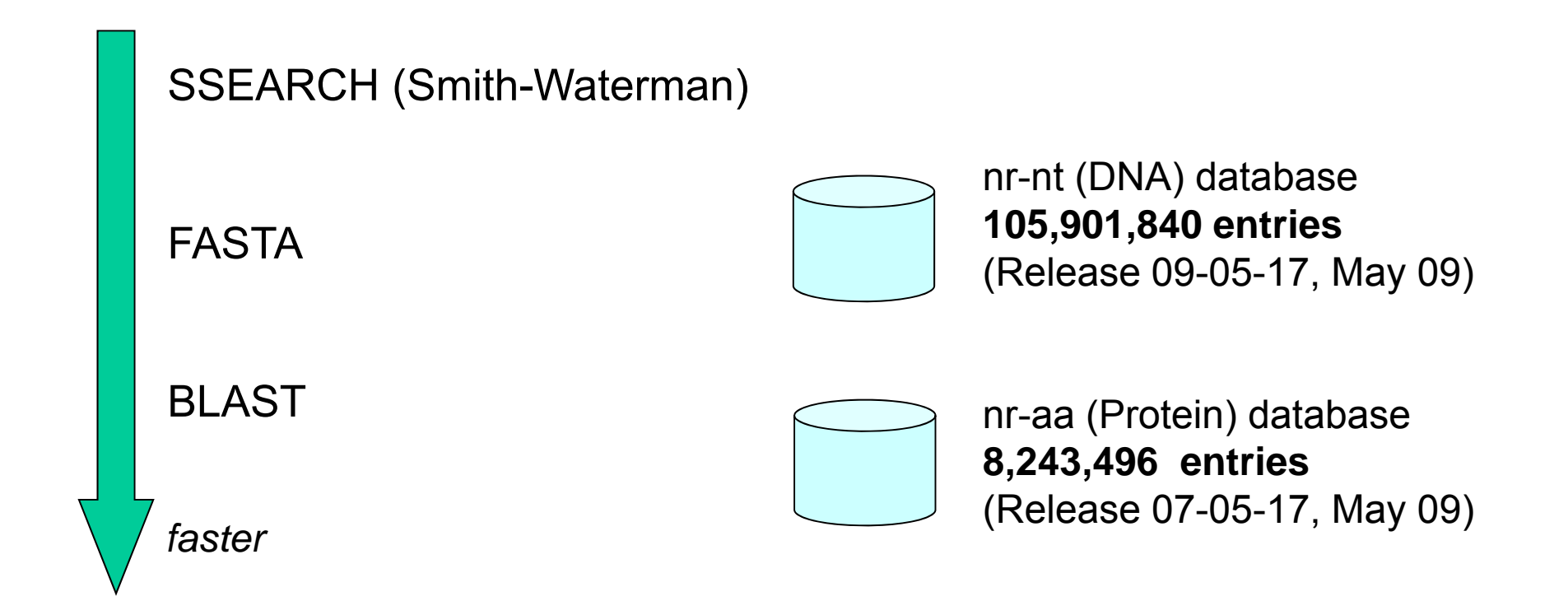

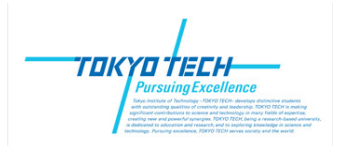

## **FASTA**

D. Lipman and W. Pearson: "Improved tools for biological sequence comparison", Proc. Natl. Acad. Sci. USA, 85:2444-2448 (1988)

Fast heuristic method to compare query sequence (DNA, or Protein) against a sequence (in a database).

Step1: Find substring matches. Speed-up by "lookup table" technique.

Step2: Find 10 best diagonal runs. Get "init 1" score, as the best diagonal score.

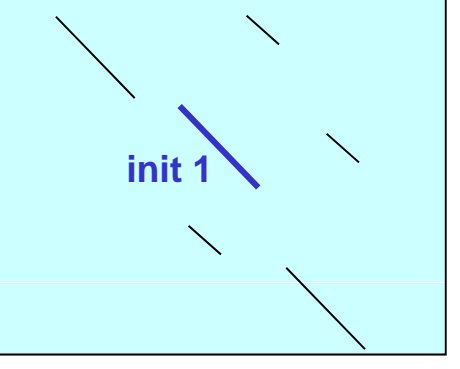

Step3: Attempt to join several good diagonal runs. Get "init n" score, as the best path score from "WDG" approach.

Step4: Also perform dynamic programming with only narrow band around the "init 1" diagonal. Get "opt" score, as the DP alignment score.

(when used for DB search, database sequences are ranked by "init n" or "opt" scores.

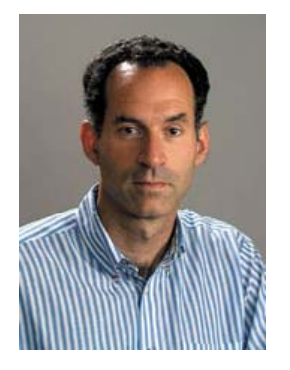

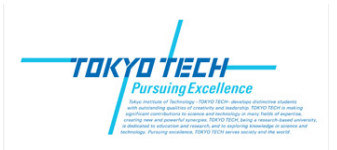

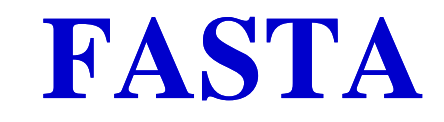

#### Step1: Find substring matches.

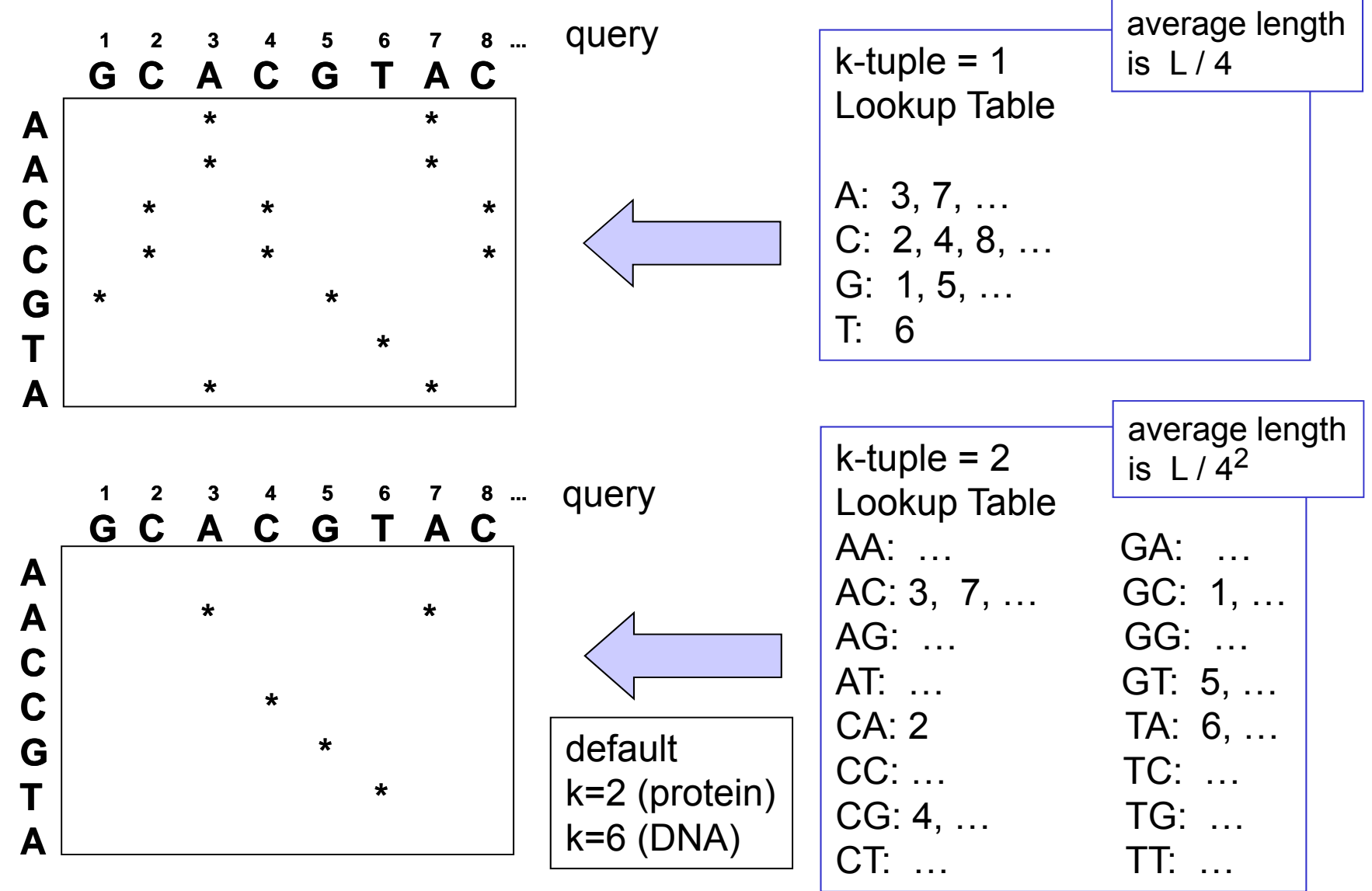

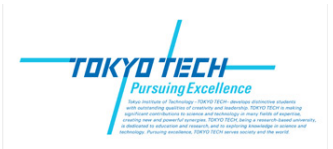

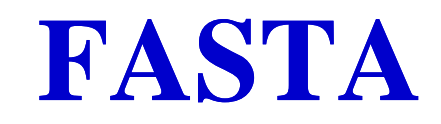

#### Step2: Find 10 best diagonal runs.

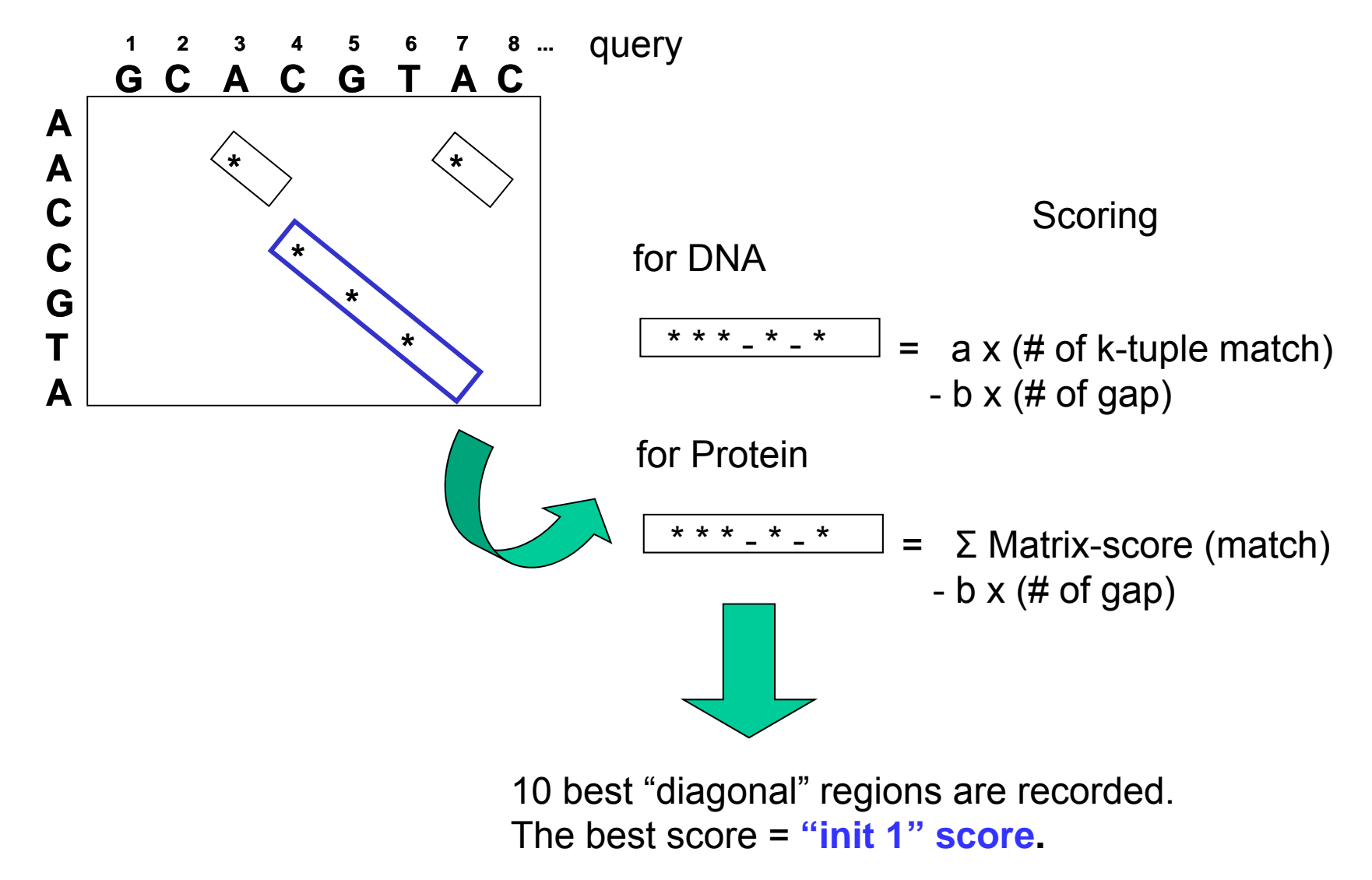

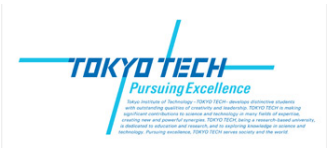

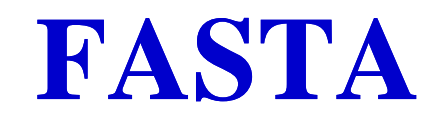

Step3: Attempt to join several good diagonal runs.

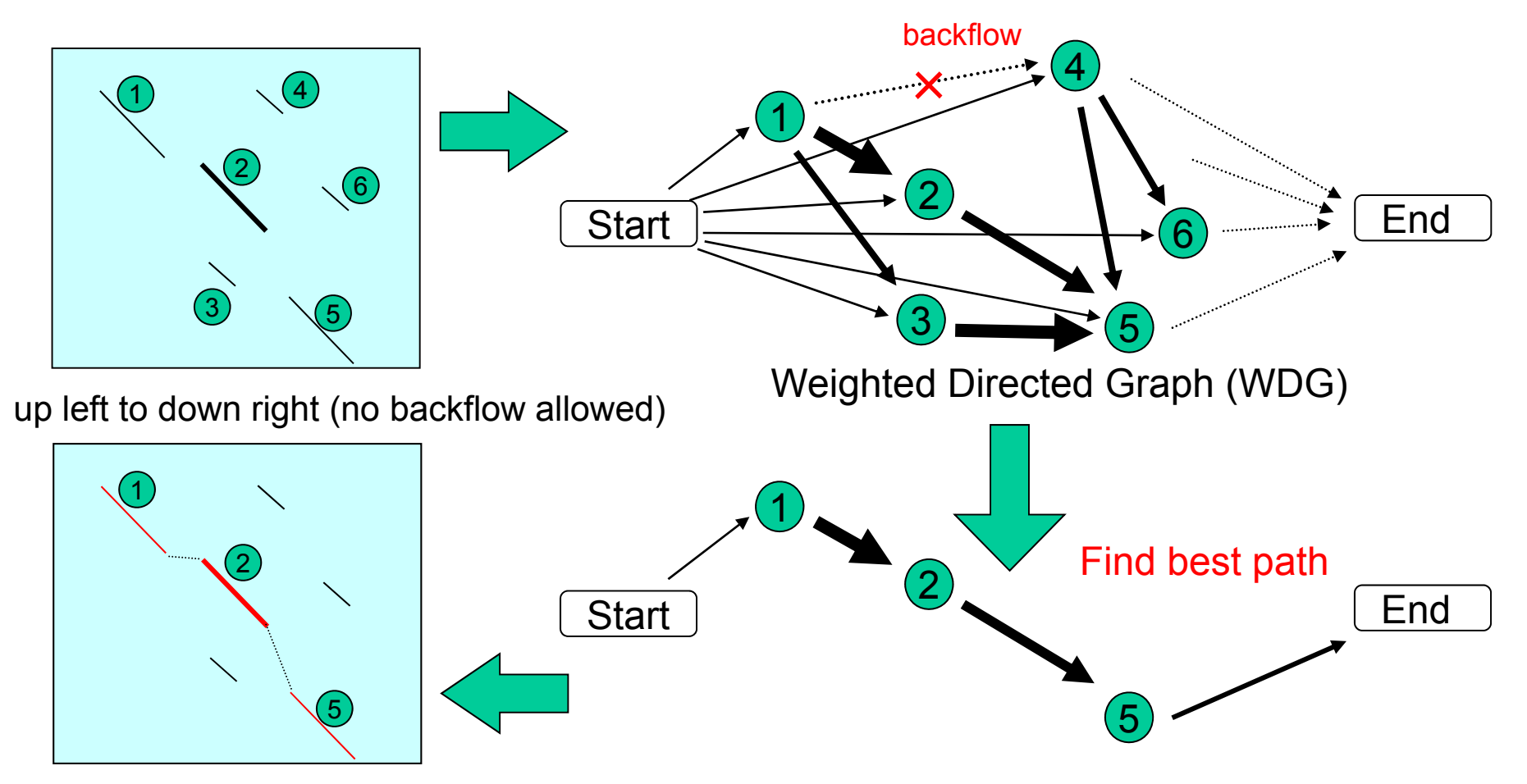

Best alignment score = **"init n" score.**

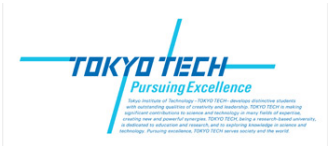

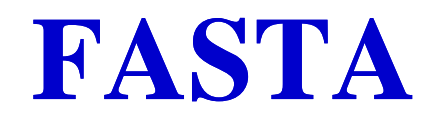

Step4: Perform usual DP with a limited band area

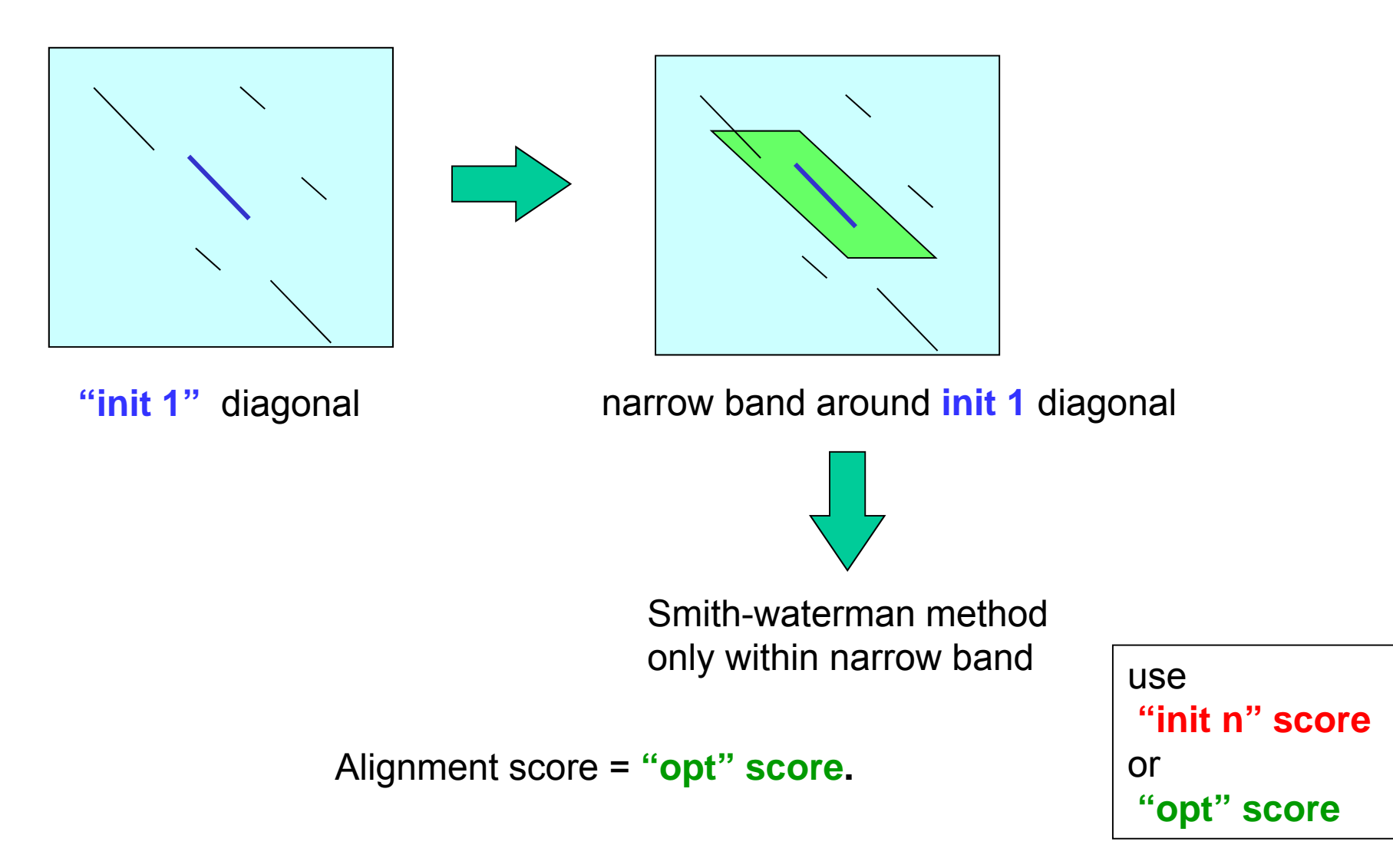

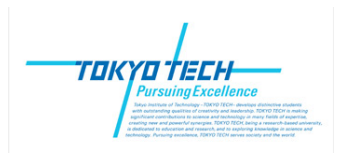

### **BLAST**

#### BLAST <sup>=</sup> ( **B**asic **L**ocal **A**lignment **S**earch **T**ool)

Stephen Altschul, Warren Gish, Webb Miller, Eugene Myers, David Lipman:

"Basic local alignment search tool", J. Mol. Biol., 215:403-410 (1990).

- Step1: Prepare "neighborhood words" table with word length "W". default: W=3 (protein), W=11 (DNA)
- Step2: Search database sequences with neighborhood words. Speed-up by "finite automaton" technique.
- Step3: Extend hits and find "HSP" (High-scoring Segment Pair) which has at least Score "S".Report the "MSP" (Maximal Segment Pair) which has the maximum score.

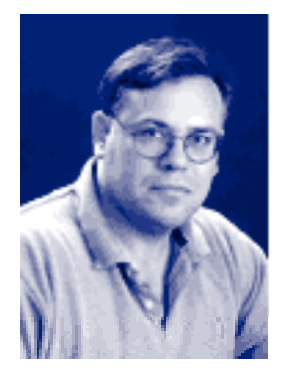

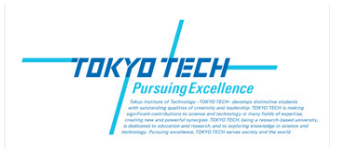

### **BLAST**

### The BLAST Search Algorithm

query word  $(W = 3)$ Query: GSVEDTTGSQSLAALLNKCKTPQGQRLVNQWIKQPLMDKNRIEERLNLVEAFVEDAELRQTLQEDL **PQG** 18 PEG 15 **PRG**  $14$ neighborhood **PKG**  $-14$  $13$ **FNG** words  $13$ PDG. PHG.  $-13$ neighborhood **PMG** 13 PSG 13 score threshold  $\overline{12}$ POA  $(T = 13)$ PQN  $12$  $dec...$ 325 SLAALLNKCKTPQGQRLVNQWIKQPLMDKNRIEERLNLVEA 365 Query:  $TP G R+++W+ P+ D$  $+LA++L+$  $+ ER$ + A 290 TLASVLDCTVTPMGSRMLKRWLHMPVRDTRVLLERQQTIGA 330  $S$ b $j$ ct:

High-scoring Segment Pair (HSP)

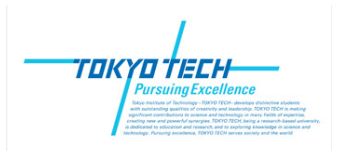

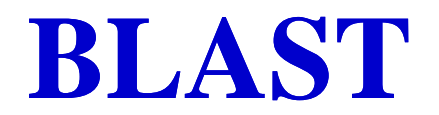

#### Substring search by finite automaton

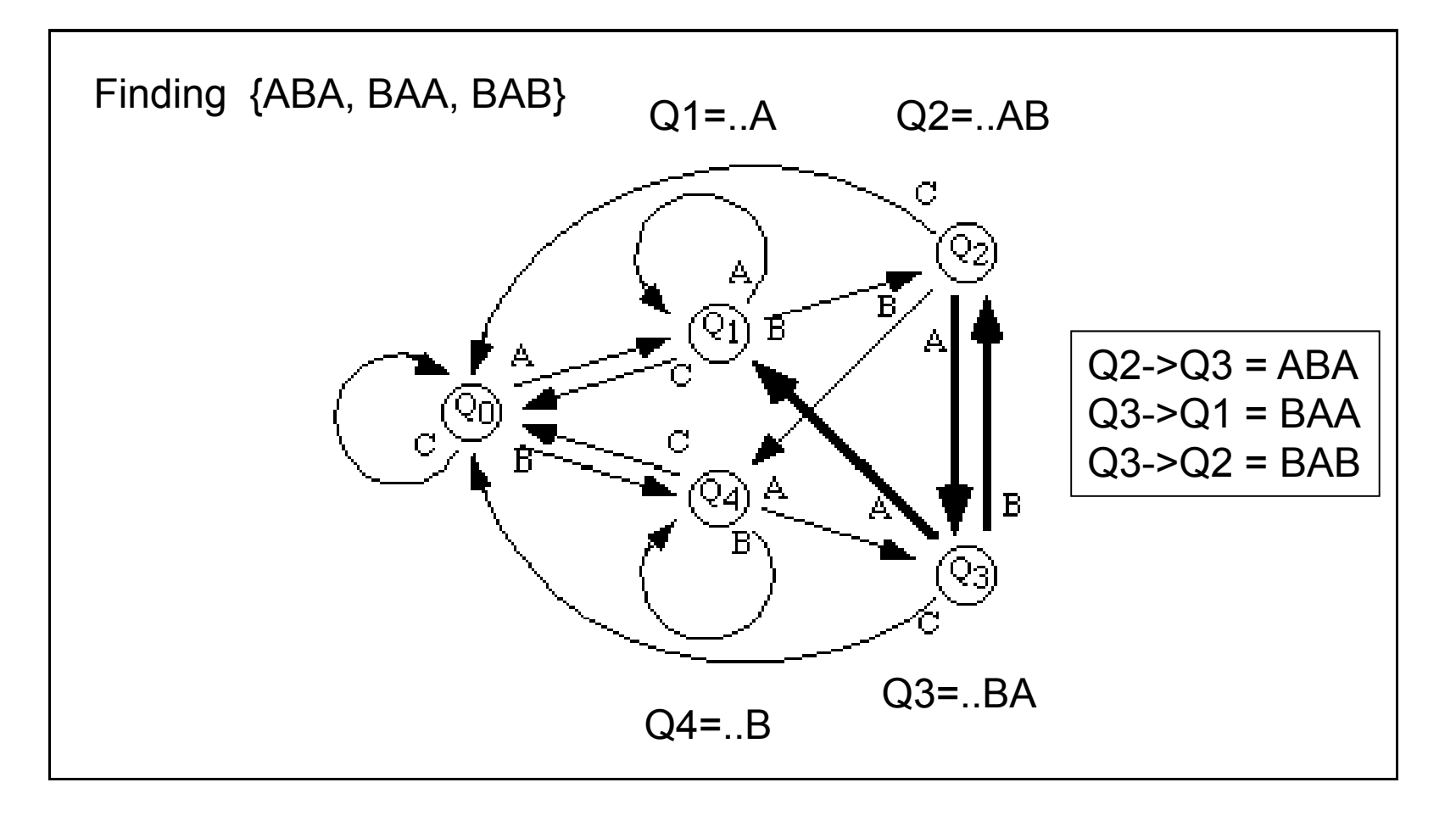

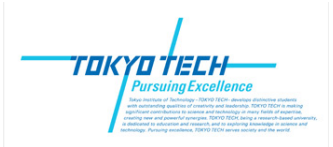

### **BLAST**

Threshold ScoreMSP score "S" follows "Extreme distribution".  $P (S \ge x) = 1 - exp (-exp(-\lambda (x - \mu)))$ 

Characteristic value μis obtained as  $\mu = \log (KMN) / \lambda$ ,  $\lambda$  is a constant, and  $M$ ,  $N$  are length of query and database.

$$
P(S \ge x) = 1 - exp(-KMN exp(-\lambda x))
$$
  
= KMN exp(-\lambda x) . Poisson distribution

Therefore, for any probability P (e.g. P=0.05), P = *K* MN exp ( -λ x ) Threshold score x can be calculated as  $x = 1/\lambda$ { log  $(K/P) + log(MN)$  }

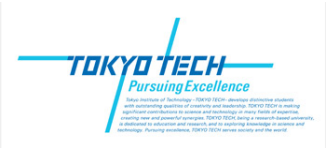

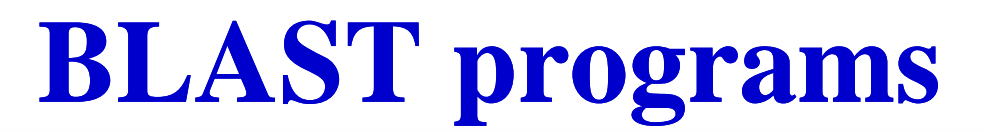

#### **Basic BLAST**

Choose a BLAST program to run.

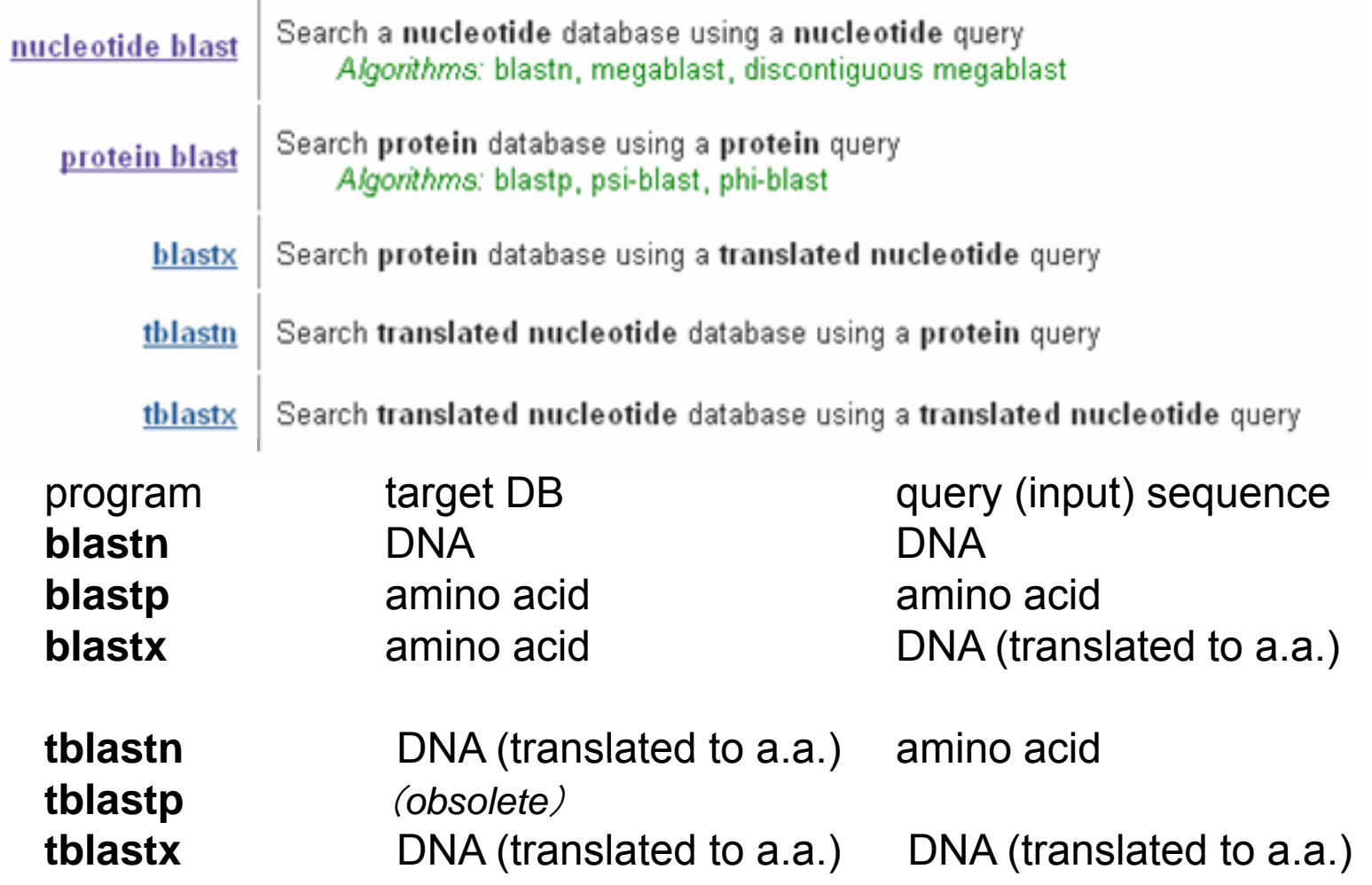

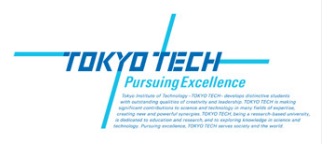

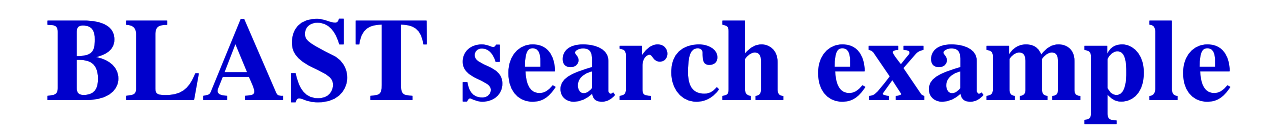

#### Query = human ALDH2 gene DNA sequence (first 50 bases)

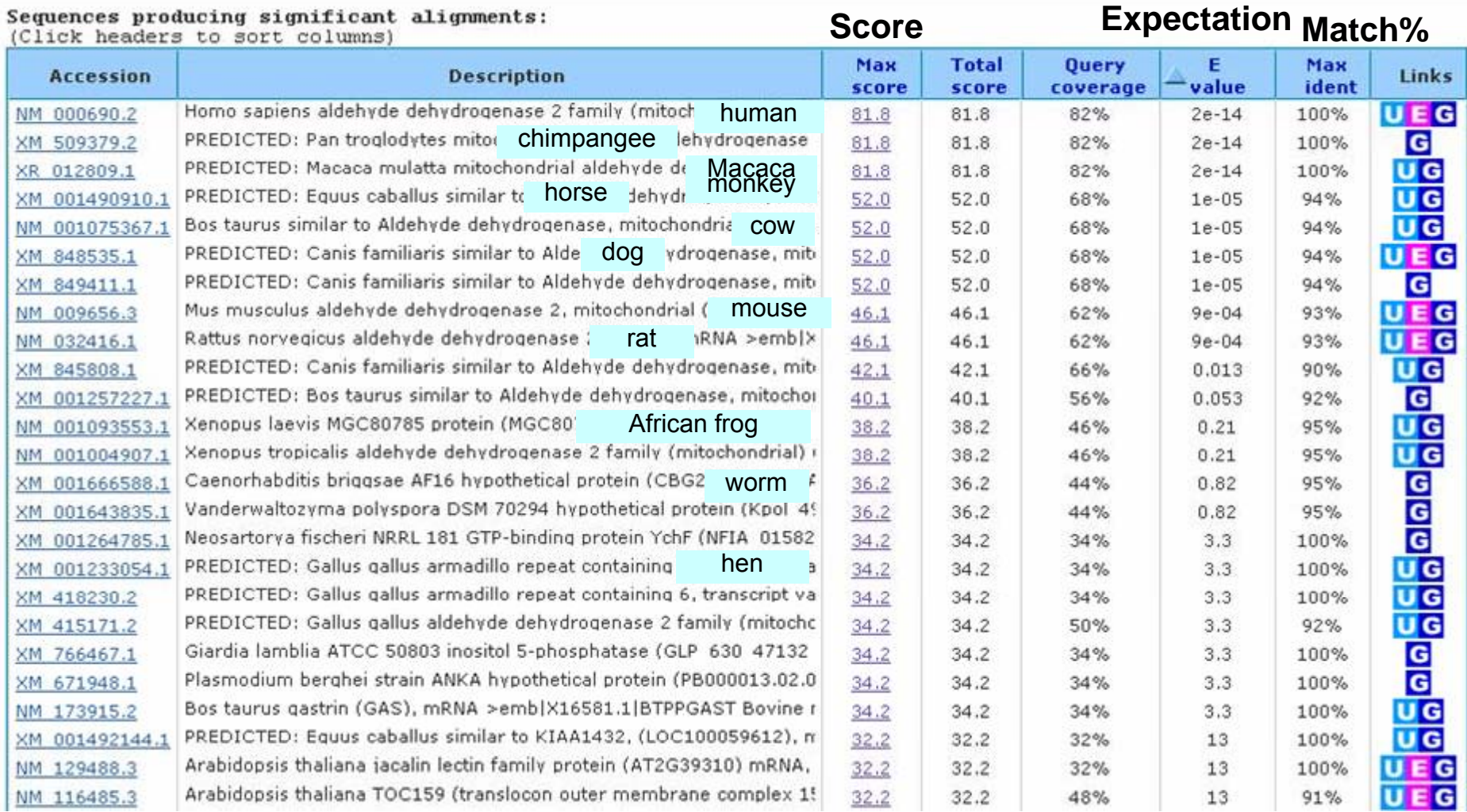

NCBI **blastn**: http://www.ncbi.nlm.nih.gov/BLAST/

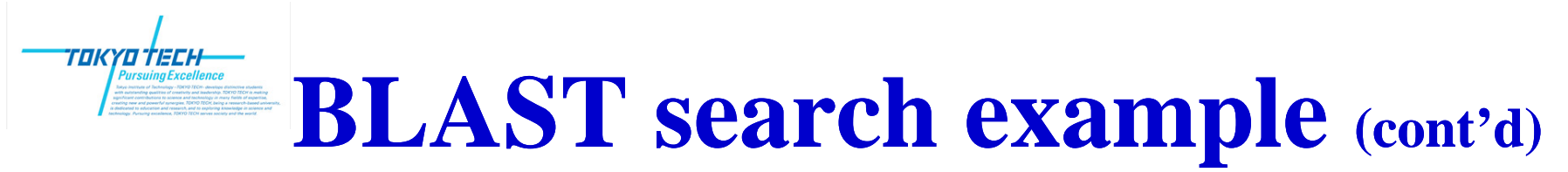

human> Fref | NM 000690.2 | UEC Homo sapiens aldehyde dehydrogenase 2 family (mitochondrial) (ALDH2), nuclear gene encoding mitochondrial protein, mRNA  $Lenath=2445$ 

Score = 81.8 bits  $(41)$ , Expect = 2e-14 Identities =  $41/41$  (100%), Gaps = 0/41 (0%) Strand=Plus/Plus

41 bp perfect match Expectation $: \;\; 2 \times 10^{\; -14}$ 

Query 10 GGGTCAACTGCTATGATGTGTTTGGAGCCCAGTCACCCTTT 50 Sbiet 1847 GGGTCAACTGCTATGATGTTTTGGAGCCCAGTCACCCTTT 1887

Chimpangee<br>
> Iref|XM 509379.2| G PREDICTED: Pan troglodytes mitochondrial aldehyde dehydrogenase

 $2$   $(\overline{ALDH2})$ ,  $mRNA$ Length=1967

Score = 81.8 bits  $(41)$ , Expect = 2e-14 Identities =  $41/41$  (100%). Gans = 0/41 (0%)  $Strand =$ Plus/Plus

Query 10 GGGTCAACTGCTATGATGTGTTTGGAGCCCAGTCACCCTTT 50 Sbiet 1406 GGGTCAACTGCTATGATGTGTTTGGAGCCCAGTCACCCTTT 1446 41 bp perfect match Expectation :  $2 \times 10^{-14}$ 

thale cress (シロイヌナズナ) Arabidopsis thaliana jacalin lectin family protein (AT2G39310)

 $> \Box$ ref|NM 129488.3| UEG mRNA. complete cds  $Lenath=1610$ 

Score =  $32.2$  bits  $(16)$ , Expect =  $-13$ Identities =  $16/16$  (100%), Gaps =  $0/16$  (0%) Strand=Plus/Minus

ACTGCTATGATGTGTT 31 Ouery 16 Sbict 283 ACTGCTATGATGTGTT 268

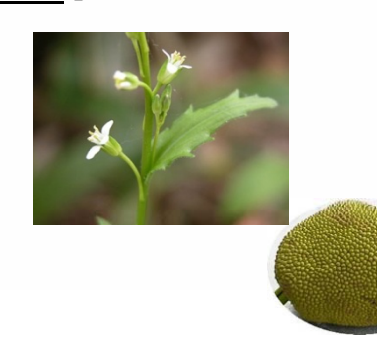

jackfruit

16 bp perfect match Expectation : 13

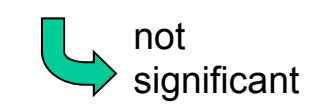

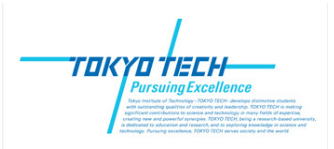

## **PSI-BLAST**

#### PSI (Position Specific Iterated) -BLAST

Altschul SF, Madden TL, Schaffer AA, Zhang J, Zhang Z, Miller W, Lipman DJ. "Gapped BLAST and PSI-BLAST: a new generation of protein database search programs",

*N l i A id R Nucleic Acids Res.,* 25(17) 3389 25(17), 3389-3402 (1997) 3402 (1997).

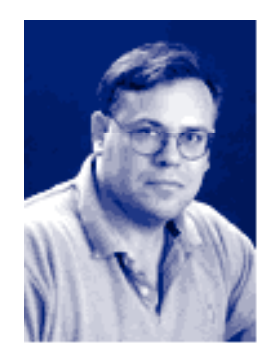

Position specific iterative BLAST (PSI-BLAST) refers to a feature of BLAST 2.0 in which a **profile (or position specific scoring matrix, PSSM) is constructed (automatically) from a multiple alignment of the highest scoring hits in an initial BLAST search.** 

The PSSM is generated by calculating position-specific scores for each position in the alignment. Highly conserved positions receive high scores and weakly conserved positions receive scores near zero.

The profile is used to perform a second (etc.) BLAST search and the results of each "iteration" used to refine the profile. This iterative searching strategy results in increased sensitivity. *(from "PSI-BLAST tutorial", NCBI)*

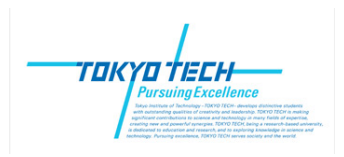

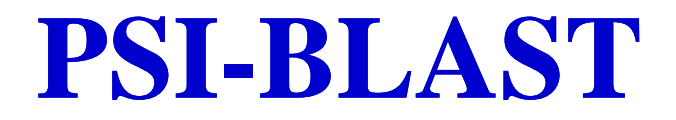

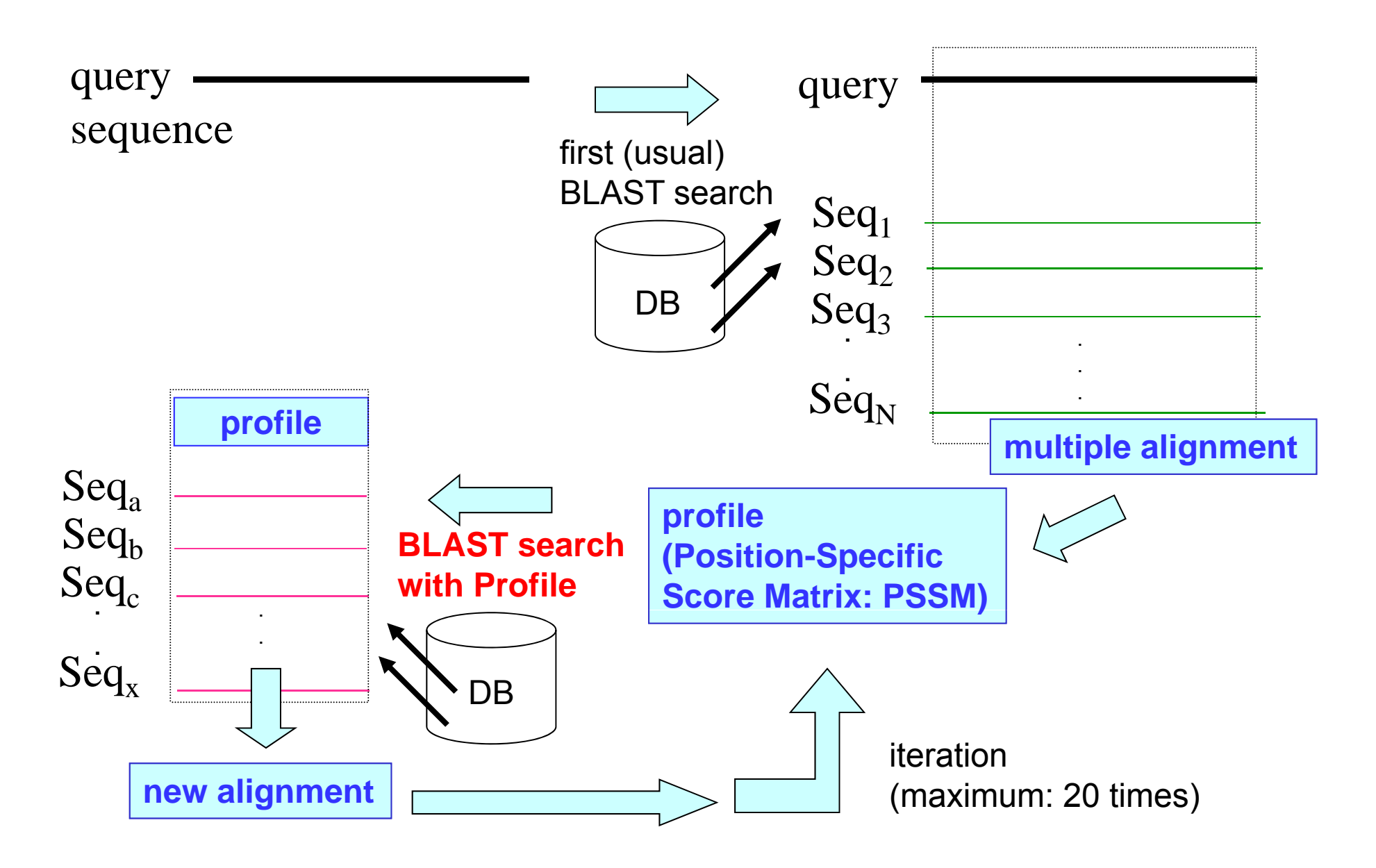